### **PharmaSUG 2019 - Paper DS-55**

## **Achieving Zen: A Journey to ADaM Compliance**

Kirsty Lauderdale, Kjersten Offenbecker, and Alice Ehmann, Clinical Solutions Group

#### **Abstract**

For many programmers and statistician creating compliant ADaM specifications, programs and data sets is confusing and a bit overwhelming. What should be included versus what to leave out? What level of traceability is needed? What information should be presented in the specs, and what efficiencies can be utilized in the code? Follow us as we work through some of the common pitfalls and map out a path which will help you navigate this winding road to come out with a more compliant product which is clearer for everyone to follow and understand. We will shine light on how to create compliant specifications which will lead you to compliant data sets that are everything the FDA is looking for.

#### **Introduction**

According to CDISC<sup>1</sup>, ADaM is defined as dataset and metadata standards that support efficient generation, replication and review of clinical trial statistical analyses; and traceability among analysis results, analysis data and data represented in the SDTM.

Unlike SDTM where the data set and metadata standards are very clearly defined, with specific requirements for all standard domains as well as guidelines outlining custom domains and how to deal with adherent data, ADaM standards are a bit more open to interpretation.

This is an intentional approach, since analysis data tends differ from study to study and does not conform to a one size fits all model. In fact, there are only three data structures defined in the ADaM documentations<sup>2</sup> ; the Subject-Level Analysis Data set (ADSL), Basic Data Structures (BDS) and Occurrence Data Structures (OCCDS). The "ADaM Implementation Guide" (ADaM-IG v1.1) defines the ADSL and BDS portions and the "ADaM Structure for Occurrence Data (OCCDS) v1.0" covers the OCCDS.

The expectation is all ADaM data will fit into one of these three defined structures and follow the basic guidelines outlined. That sounds easy enough, right?

Unfortunately it's not always as straight-forward as we would like, so much so that the US Food & Drug Administration (FDA) released a "Study Data Technical Conformance Guide"<sup>3</sup> and they specifically highlight the following categories of interest; data set labels, subject-level analysis data, core variables, key efficacy and safety variables, timing variables, numeric date variables, and imputed data.

The above noted items are referenced below, although grouped slightly differently and we have included a section on study specification requirements versus define details. In the following sections we will highlight the areas where we have seen the most compliance issues.

## **Specifications vs. define.xml**

Study specifications are typically used to tell the programmers what they need to do, while the define.xml tells the FDA what was done. Although these documents sound like they should be identical, don't let that fool you!

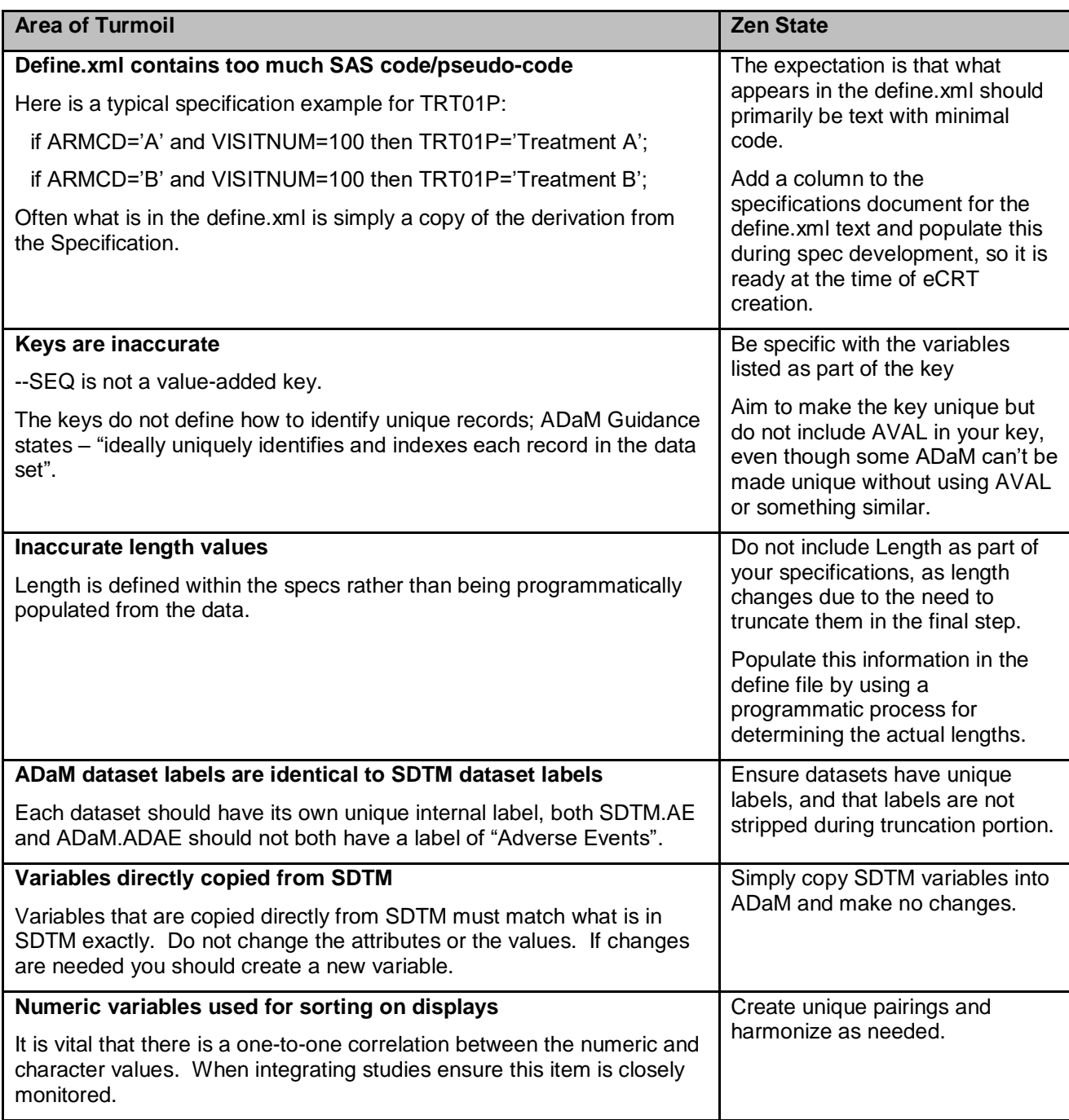

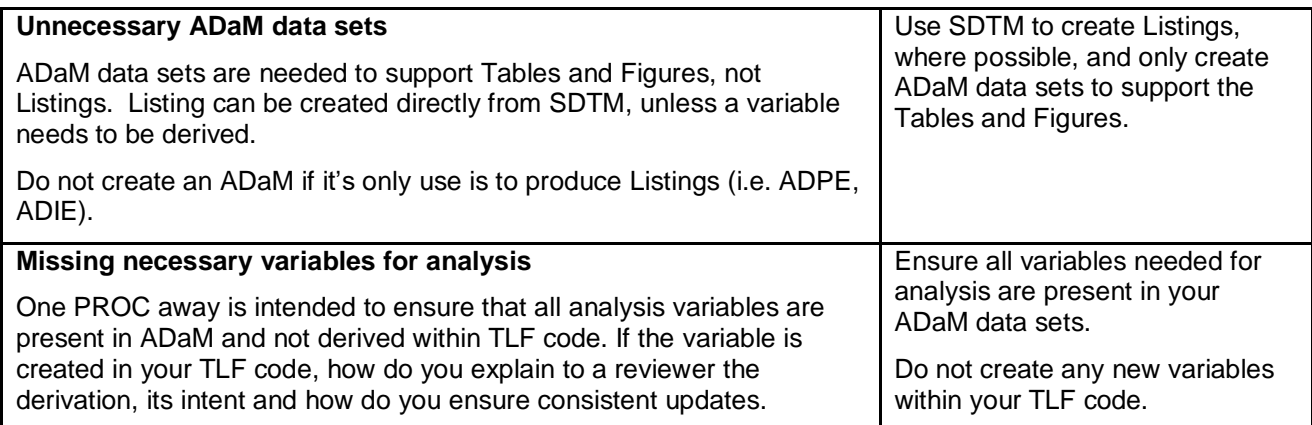

### **Core Variables**

These variables, which are necessary to analyze the data, should be present in each ADaM dataset, and are typically already represented in the ADSL dataset.

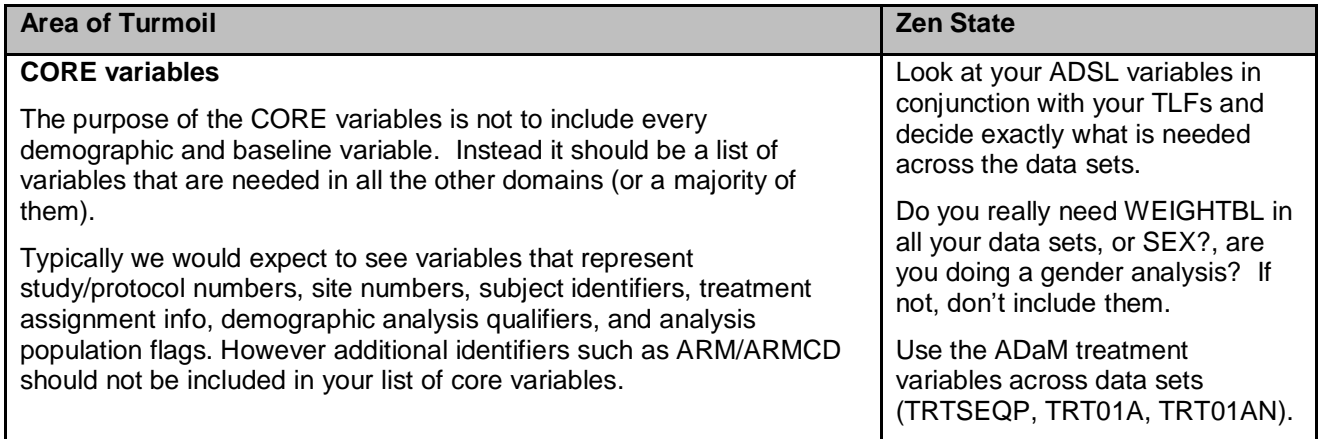

### **ADSL**

ADSL is a subject-level dataset, consisting of one record per subject containing variables needed for analysis; such as population flags, planned and actual treatment variables, demographic information, important dates, etc.

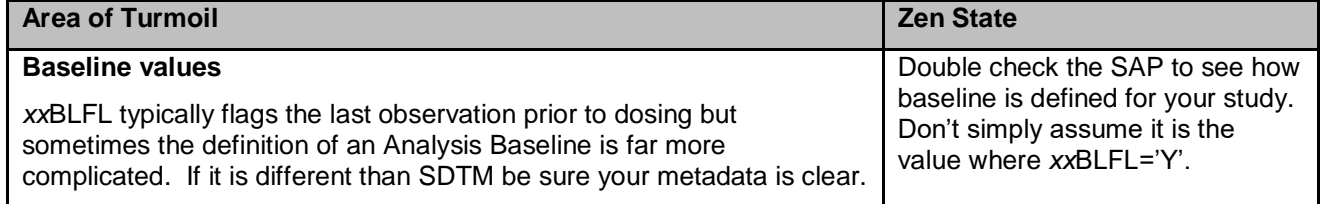

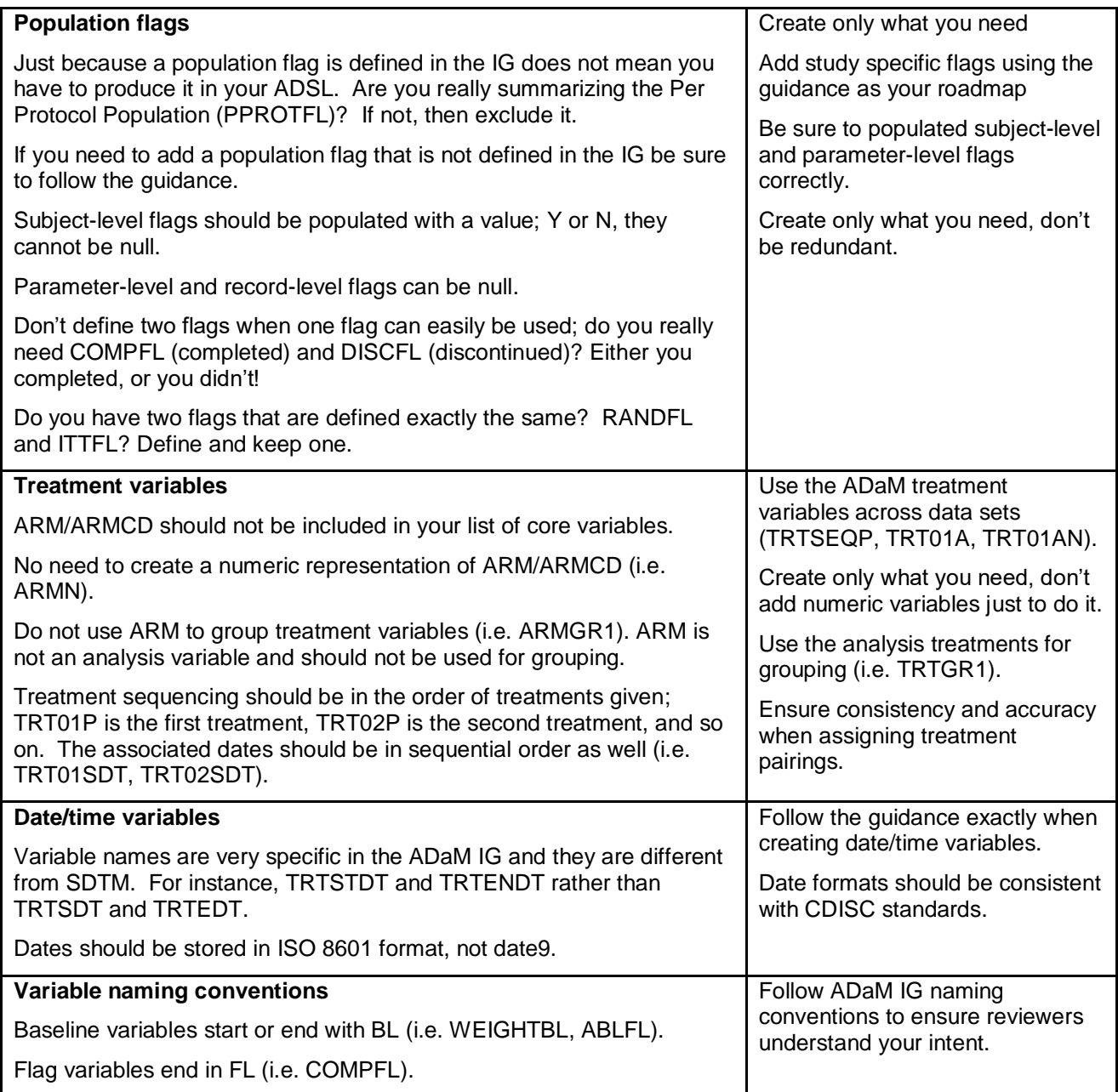

# **Basic data structure data sets (BDS)**

A BDS contains one or more records per subject, per analysis parameter, per analysis timepoint.

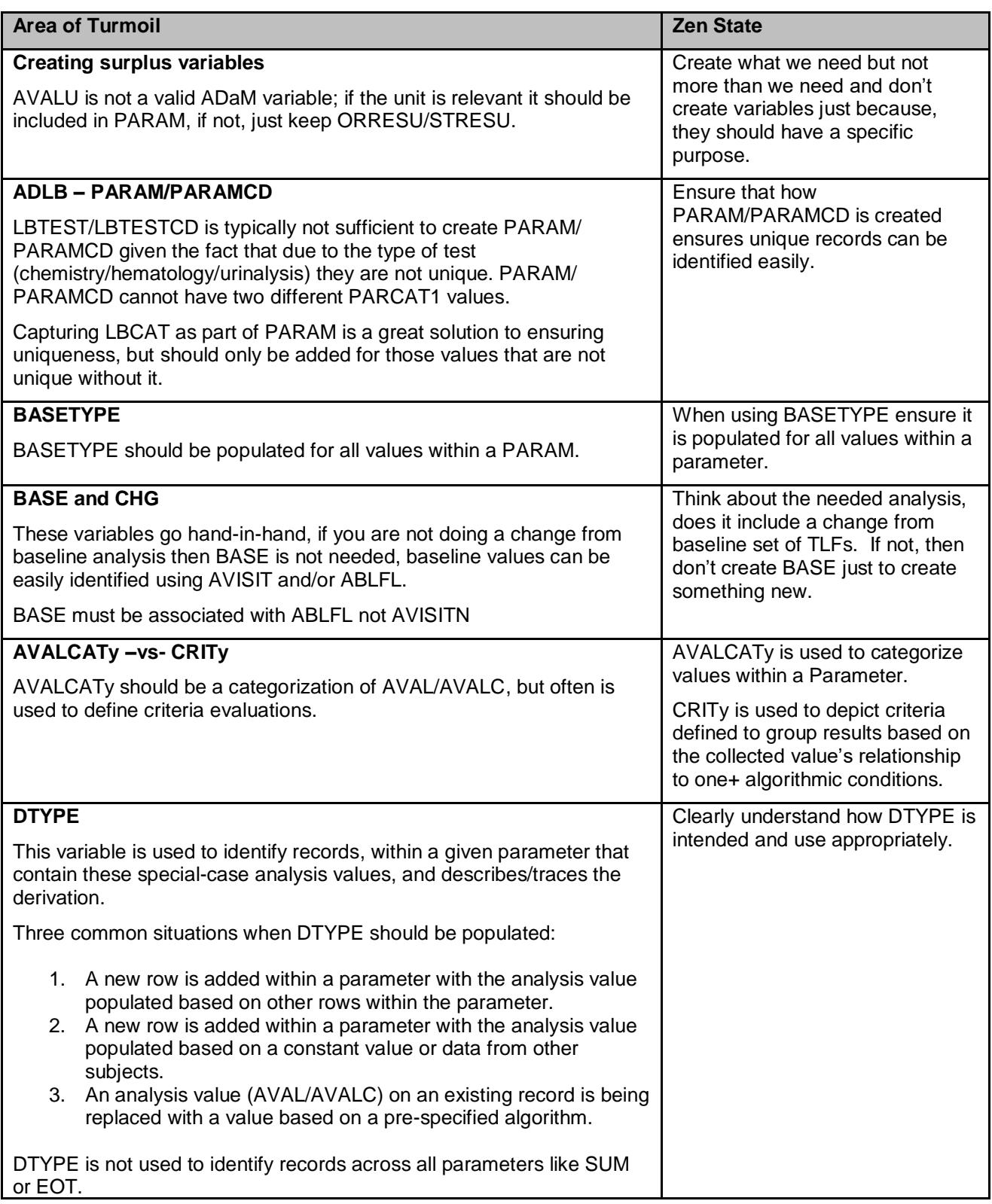

### **Occurrence Data Structure data sets (OCCDS)**

Occurrence analysis is the counting of subjects with a given record or term, and often includes a structured hierarchy of dictionary coding categories. Some examples of data that fit into this structure include those used for Adverse Events, Concomitant Medications, and Medical History.

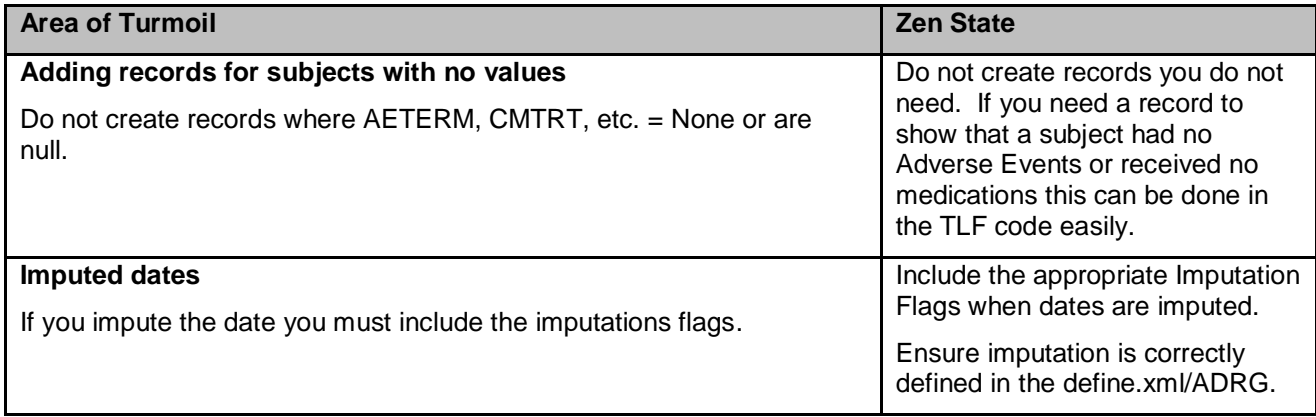

### **Conclusion**

The point of ADaM is not to include every possible piece of data to cover every possible scenario; instead it is to include what is needed to produce the planned analysis. It can be hard for programmers and statisticians to think this way, we want to plan for the unknown - but that is not what ADaM is intended for. Remember your file is being sent to the FDA, everything you send can be analyzed and checked, do you want to get comments back on data that are not relevant to the study analysis?

Follow these four simple rules and you won't need to remember to do your meditative breathing;

- Do you have everything you need to produce the TLFs?
- Don't create variables in your TLF code.
- Do you have information that is never used anywhere and adds no value?
- Will the FDA need to see the information, or do you want them to review it if you did not analyze it?

### **Contact Information**

Your comments and questions are valued and encouraged. Contact the author at:

Kirsty Lauderdale Clinical Solutions Group klauderdale@csg-inc.com

Kjersten Offenbecker Clinical Solutions Group koffenbecker@hotmail.com

Alice Ehmann Clinical Solutions Group aehmann@csg-inc.com

#### **References**

l

- <sup>2</sup> ADaM Standards Download Area: https://www.cdisc.org/standards/foundational/adam
- <sup>3</sup> Study Data Technical Conformance Guide Jan2019:

https://www.fda.gov/downloads/ForIndustry/DataStandards/StudyDataStandards/UCM624623.pdf

<sup>1</sup> CDISC homepage: https://www.cdisc.org/